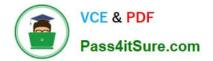

# 1Z0-1072<sup>Q&As</sup>

Oracle Cloud Infrastructure 2019 Architect Associate

## Pass Oracle 1Z0-1072 Exam with 100% Guarantee

Free Download Real Questions & Answers **PDF** and **VCE** file from:

https://www.pass4itsure.com/1z0-1072.html

100% Passing Guarantee 100% Money Back Assurance

Following Questions and Answers are all new published by Oracle Official Exam Center

Instant Download After Purchase

100% Money Back Guarantee

- 😳 365 Days Free Update
- 800,000+ Satisfied Customers

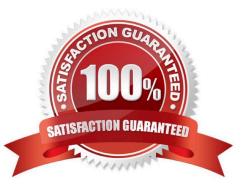

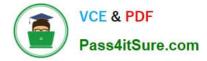

#### **QUESTION 1**

Your Operations team has recently created a new, standard image that will be used to launch all new application servers in the Finance compartment. The custom image currently exists in the Operations compartment. You have access to manage all-resources in the Finance compartment and do not have access to the Operations compartment.

Which two methods would make the new image available for you to use when deploying new servers in the Finance compartment? (Choose two.)

A. Instruct the Operations team to reassign the custom image to the Finance compartment so you can select it from a drop-down list when launching new compute resources.

B. Instruct the Operations team to export the image to an object storage bucket, create a pre-authenticated request (PAR), and provide you with the URL. Download the custom image to your laptop and import it as a custom image in the Finance compartment.

C. Instruct the Administrators team to grant you access to use instance-images in the Operations compartment. Use the Oracle Cloud Identifier (OCID) of the custom image when launching new compute resources in the Finance compartment.

D. Instruct the Operations team to export the image to an object storage bucket, create a PAR, and provide you with the URL. Use that URL as the source when importing a custom image. Import the custom image into the Finance compartment.

E. Instruct the Operations team to export the image to an object storage bucket. Instruct the Administrators team to grant you access to the object storage bucket where the custom image is stored. Use the download URL of the custom image as the image source when launching new compute resources in the Finance compartment.

Correct Answer: CE

#### **QUESTION 2**

Which statement is true about DB Systems?

- A. Data Guard as a Service is offered between regions.
- B. You cannot manage the database as sys/sysdba.
- C. You have full control over the automatic backup schedule and retention periods.
- D. You can manage Oracle database initialization parameters at a global level.

Correct Answer: BC

#### **QUESTION 3**

Which two identity providers can your administrator federate with Oracle Cloud Infrastructure? (Choose two.)

A. Microsoft Active Directory

B. Oracle Identity Cloud Services

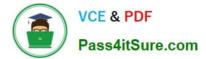

- C. AWS Directory Services
- D. Google Directory Federation Services

Correct Answer: AB

References:

Oracle Cloud Infrastructure supports federation with Oracle Identity Cloud Service and Microsoft Active Directory (via Active Directory Federation Services (AD FS)), and any identity provider that supports the Security Assertion Markup Language (SAML) 2.0 protocol.

#### **QUESTION 4**

You are designing a shared storage solution for your company in Oracle Cloud Infrastructure. The proposed storage solution should allow users to create a hierarchical structure (similar to the directory structure in Linux or Windows based systems). The solution should provide data encryption and a large amount of storage space.

Which would be the best implementation strategy?

A. Use block storage. Create and attach a large block storage volume to one compute instance. Assign a public IP to the compute instance. Store data on the block storage and access it by connecting to the compute instance.

B. Use object storage. Create a single namespace and multiple buckets to create the hierarchical directory structure.

C. Use object storage. Create multiple namespaces with one bucket each. Make the buckets publicly accessible.

D. Use file storage service. Create a file system and a mount target. Share the private IP of the mount target.

Correct Answer: D

#### **QUESTION 5**

You have successfully configured identity federation between Oracle Cloud Infrastructure (OCI) and Oracle Identity Cloud Services (IDCS). A new project manager wants access to OCI for her team and provides the name of an existing group within IDCS to use when granting access.

How do you configure federation to allow the project team access to OCI resources?

A. Create a new IAM group in OCI and map it to the existing IDCS group. Create a new policy in IDCS and reference the name of the IAM group.

B. Create a new Identity and Access Management (IAM) policy in OCI and reference the name of the IDCS group in each policy statement.

C. Create a new compartment in OCI with the same name as the existing IDCS group. Create an IAM policy that references the new compartment and the name of the IDCS group.

D. Create a new IAM group in OCI and map it to the existing IDCS group. Create a new IAM policy and reference the name of the IAM group in each policy statement.

Correct Answer: D

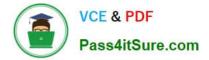

#### **QUESTION 6**

Your application front end consists of several Oracle Cloud Infrastructure compute instances behind a load balancer. You have configured the load balancer to perform health checks on these instances. If an instance fails to pass the configured health checks, what will happen?

A. The instance is replaced automatically by the load balancer.

- B. The instance is terminated automatically by the load balancer.
- C. The instance is taken out of the back end set by the load balancer.
- D. The load balancer stops sending traffic to that instance.

#### Correct Answer: D

One or more of the backend servers reports as unhealthy.

A backend server might be unhealthy or the health check might be misconfigured.

#### **QUESTION 7**

You have multiple applications installed on a compute instance and these applications generate a large amount of log files. These log files must reside on the boot volume for a minimum of 15 days and must be retained for at least 60 days. The 60-day retention requirement is causing an issue with available disk space.

What are the two recommended methods to provide additional boot volume space for this compute instance? (Choose two.)

A. Terminate the instance while preserving the boot volume. Create a new instance from the boot volume and select a DenselO shape to take advantage of local NVMe storage.

B. Create an object storage bucket and use a script that runs daily to move log files older than 15 days to the bucket.

C. Create and attach a block volume to the compute instance and copy the log files.

D. Create a custom image and launch a new compute instance with a larger boot volume size.

E. Write a custom script to remove the log files on a daily basis and free up the space on the boot volume.

#### Correct Answer: BD

These log files must reside on the boot volume for a minimum of 15 days so you have to increase the boot Volume

#### **QUESTION 8**

Which statement is true about a pre-authenticated request in Oracle Cloud Infrastructure Object Storage?

A. You can create only 1, 000 pre-authenticated requests per bucket.

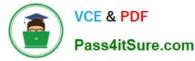

- B. You can create a pre-authenticated request only for public buckets.
- C. You cannot retire a pre-authenticated request before it expires.
- D. You cannot extend the expiration date on a pre-authenticated request.

Correct Answer: D

https://docs.cloud.oracle.com/iaas/Content/Object/Tasks/usingpreauthenticatedrequests.htm

You can create an unlimited number of pre-authenticated requests.

You can\\'t edit a pre-authenticated request. If you want to change user access options in response to changing requirements, you must create a new preauthenticated request.

URL: https://docs.cloud.oracle.com/iaas/Content/Object/Tasks/managingbuckets.htm

You can change a bucket\\'s access from public to private or from private to public. Changing the type of access doesn\\'t affect existing pre-authenticated requests. Existing pre-authenticated requests still work.

#### **QUESTION 9**

You are managing a tier-1 OLTP application on an Autonomous Transaction Processing (ATP) database. Your business needs to run hourly batch processes on this ATP database that may consume more CPUs than what is available on the server.

How can you limit these batch processes to not interfere with the OLTP transactions?

A. Copy OLTP data into new tables in a new table space and run batch processes against these new tables

B. ATP is designed for OLTP workload only; you should not run batch processes on ATP

C. Disable automated backup during the batch process operations

D. Configure ATP resource management rules to manage runtime and IO consumption for the consumer group of batch processes

Correct Answer: D

Autonomous Transaction Processing comes with predefined CPU/IO shares assigned to different consumer groups. You can modify these predefined CPU/IO shares if your workload requires different CPU/IO resource allocations.

By default, the CPU/IO shares assigned to the consumer groups TPURGENT, TP, HIGH, MEDIUM, and LOW are 12, 8, 4, 2, and 1, respectively. The shares determine how much CPU/IO resources a consumer group can use with respect to the other consumer groups. With the default settings the consumer group TPURGENT will be able to use 12 times more CPU/IO resources compared to LOW, when needed. The consumer group TP will be able to use 4 times more CPU/IO resources compared to MEDIUM, when needed.

#### **QUESTION 10**

How can you provide users access to an existing compartment?

A. by granting users access to a compartment when the compartment is created

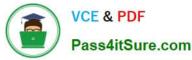

B. by adding users to a group and defining a policy to provide the group access to the compartment

C. by adding users to a compartment. All users in the compartment will have access to the objects in the compartment.

D. by granting access directly to the user when the user is created

Correct Answer: B

A policy is a document that specifies who can access which Oracle Cloud Infrastructure resources that your company has, and how. A policy simply allows a group to work in certain ways with specific types of resources in a particular

compartment

In general, here\\'s the process an IAM administrator in your organization needs to follow:

Define users, groups, and one or more compartments to hold the cloud resources for your organization.

Create one or more policies, each written in the policy language.

Place users into the appropriate groups depending on the compartments and resources they need to work with.

Provide the users with the one-time passwords that they need in order to access the Console and work with the compartments. For more information,

#### **QUESTION 11**

You have the following compartment structure in your tenancy. Root compartment->Training->Training-subl ->Training-sub2 You create a policy in the root compartment to allow the default admin for the account (Administrators) to manage block volumes in compartment Training-sub2. What policy would you write to meet this requirement?

A. Allow group Administrators to manage volume-family in root compartment

B. Allow group Administrators to manage volume-family in compartment Training-sub1 :Training-sub2

C. Allow group Administrators to manage volume-family in compartment Training: Training-sub 1 :Training-sub2

D. Allow group Administrators to manage volume-family in compartment Training-sub2

Correct Answer: C

#### **QUESTION 12**

You have created a new compartment called Production to host some production apps. You have also created users in your tenancy and added them to a Group called "production group". Your users are still unable to access the Production compartment. How can you resolve this situation?

A. Every compartment you create comes with a predefined set of policies, so no further action is needed

B. B. Your users get automatic access to all compartments, so no further action is needed

C. C. Write an IAM Policy for each specific user granting them access to the production compartment

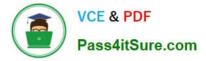

D. D. Write an IAM Policy for "production\_group" granting it access to the production compartment

#### Correct Answer: D

When creating a compartment, you must provide a name for it (maximum 100 characters, including letters, numbers, periods, hyphens, and underscores) that is unique within its parent compartment. You must also provide a description, which is a non-unique, changeable description for the compartment, from 1 through 400 characters.

After creating a compartment, you need to write at least one policy for it, otherwise no one can access it (except administrators or users who have permissions set at the tenancy level). When creating a compartment inside another compartment, the compartment inherits access permissions from compartments higher up its hierarchy.

When you create an access policy, you need to specify which compartment to attach it to. This controls who can later modify or delete the policy. Depending on how you\\'ve designed your compartment hierarchy, you might attach it to the tenancy, a parent, or to the specific compartment itself.

#### **QUESTION 13**

You deployed a compute instance (VM.Standard2.16) to run a SQL database. After a few weeks, you need to increase disk performance by using NVMe disks; the number of CPUs will not change. As a first step you terminate the instance and preserve the boot volume.

What is the next step?

A. Create a new instance using a VM.DenselO2.16 shape using the preserved boot volume and move the SQL Database data to block volume

B. Create a new instance using a VM.DenseIO2.8 shape using the preserved boot volume and move the SQL Database data to NVMe disks

C. Create a new instance using a VM.Standard1.16 shape using the preserved boot volume and move the SQL Database data to NVMe disks

D. Create a new instance using a VM.DenselO2.16 shape using the preserved boot volume move the SQL Database data to NVMe disks

#### Correct Answer: D

to Increase disk performance by using NVMe disks you can use Dense IO Shape also as the number of CPUs will not change so we should VM.DenseIO2.16

#### **QUESTION 14**

When deploying a highly available, Internet-facing, 2-tier web application on Oracle Cloud Infrastructure (OCI), which design option would you use?

A. Deploy all web servers into one Availability Domain and behind a public load balancer, and deploy two single-node OCI database systems in the same Availability Domain with Data Guard enabled.

B. Deploy all web servers into multiple Availability Domains and behind a public load balancer, and deploy two singlenode OCI database systems across two Availability Domains with Data Guard enabled.

C. Deploy all web servers into multiple Availability Domains and behind a private load balancer, and deploy two single-

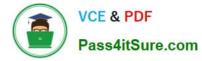

node OCI database systems across two Availability Domains with Data Guard enabled.

D. Deploy all web servers into one Availability Domain, and deploy a single-node OCI database system into a different Availability Domain.

Correct Answer: B

#### **QUESTION 15**

Which statement is true about Oracle Cloud Infrastructure Object Storage Service?

- A. An Archive Object Storage tier bucket can be upgraded to the Standard Object Storage tier.
- B. You cannot directly download an object from an Archive Object Storage bucket.
- C. An existing Standard Object Storage tier bucket can be downgraded to the Archive Object Storage tier.
- D. Data retrieval in Archive Object Storage is instantaneous.

Correct Answer: B

Latest 1Z0-1072 Dumps

1Z0-1072 PDF Dumps

1Z0-1072 Braindumps

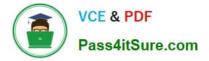

To Read the Whole Q&As, please purchase the Complete Version from Our website.

## Try our product !

100% Guaranteed Success
100% Money Back Guarantee
365 Days Free Update
Instant Download After Purchase
24x7 Customer Support
Average 99.9% Success Rate
More than 800,000 Satisfied Customers Worldwide
Multi-Platform capabilities - Windows, Mac, Android, iPhone, iPod, iPad, Kindle

We provide exam PDF and VCE of Cisco, Microsoft, IBM, CompTIA, Oracle and other IT Certifications. You can view Vendor list of All Certification Exams offered:

#### https://www.pass4itsure.com/allproducts

### **Need Help**

Please provide as much detail as possible so we can best assist you. To update a previously submitted ticket:

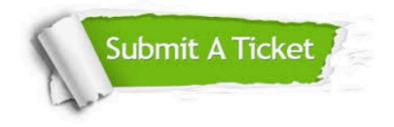

#### **One Year Free Update**

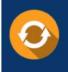

Free update is available within One Year after your purchase. After One Year, you will get 50% discounts for updating. And we are proud to boast a 24/7 efficient Customer Support system via Email.

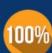

To ensure that you are spending on quality products, we provide 100% money back guarantee for 3<u>0 days</u>

**Money Back Guarantee** 

from the date of purchase

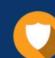

#### Security & Privacy

We respect customer privacy. We use McAfee's security service to provide you with utmost security for your personal information & peace of mind.

Any charges made through this site will appear as Global Simulators Limited. All trademarks are the property of their respective owners. Copyright © pass4itsure, All Rights Reserved.